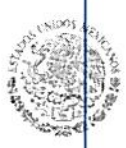

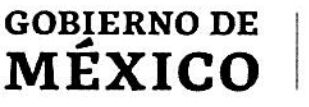

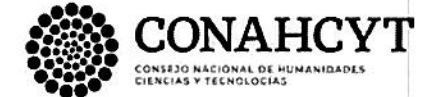

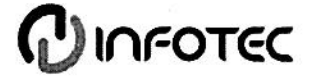

#### **BIBLIOTECA INFOTEC VISTO BUENO DE TRABAJO TERMINAL**

Maestría en Gestión de Innovación de las Tecnologías de Información y Comunicación (MGITIC)

Ciudad de México, a 5 de enero de 2024

#### **UNIDAD DE POSGRADOS PRESENTE**

Por medio de la presente se hace constar que el trabajo de titulación:

"Gestión de proyectos de TIC en Sinersystech con metodología de desarrollo DevOps"

Desarrollado por el alumno: Juan Carlos Espino Ortega, bajo la modalidad del Diplomado en Derecho, TIC e Innovación del INFOTEC cumple con el formato de Biblioteca, así mismo, se ha verificado la correcta citación para la prevención del plagio; por lo cual, se expide la presente autorización para entrega en digital del proyecto terminal al que se ha hecho mención. Se hace constar que el alumno no adeuda materiales de la biblioteca de INFOTEC.

No omito mencionar, que se deberá anexar la presente autorización al inicio de la versión digital del trabajo referido, con el fin de amparar la misma.

Sin más por el momento, aprovecho la ocasión para enviar un cordial saludo.

Mtro. Carlos Josué Lavandeira Portillo Director Adjunto de Innovación y Conocimiento

:JLP/jah

C.c.p. Felipe Alfonso Delgado Castillo.- Gerente de Capital Humano.- Para su conocimiento Juan Carlos Espino Ortega.- Alumno de la Maestría en Gestión de Innovación de las Tecnologías de Información y Comunicación.- Para su conocimiento.

Avenida San Fernando No. 37, Col. Toriello Guerra, CP. 14050, CDMX, México. Tel: 55 5624 2800 www.infotec.mx

**ARES DENTS ENVIRONMENTS STATE** 

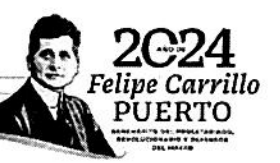

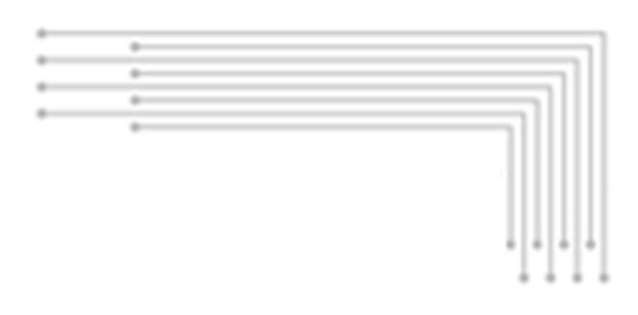

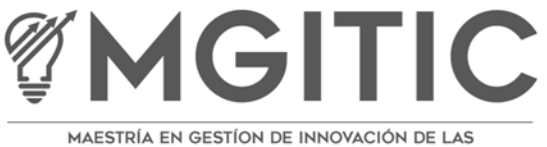

TECNOLOGÍAS DE INFORMACIÓN Y COMUNICACIÓN

INFOTEC CENTRO DE INVESTIGACIÓN E INNOVACIÓN EN TECNOLOGÍAS DE LA INFORMACIÓN Y COMUNICACIÓN

DIRECCIÓN ADJUNTA DE INNOVACIÓN Y CONOCIMIENTO GERENCIA DE CAPITAL HUMANO POSGRADOS

# **"Gestión de proyectos de TIC en Sinersystech con metodología de desarrollo DevOps"**

Bajo la modalidad de Diplomado Que para obtener el grado de MAESTRO EN GESTIÓN DE INNOVACIÓN DE LAS TECNOLOGÍAS DE INFORMACIÓN Y COMUNICACIÓN

Presenta:

**Juan Carlos Espino Ortega**

Ciudad de México, octubre 2023.

POSGRADOS

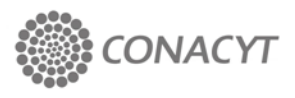

#### DevOps

*IT Project management at Sinersystech with DevOps development methodology* Juan Carlos Espino Ortega1

#### RESUMEN

#### **ABSTRACT**

LA GESTIÓN DE PROYECTOS DE TIC SUELE VOLVERSE CAÓTICA CUANDO NO *PROJECTS TENDS TO BECOME*  EXISTE UNA METODOLOGÍA, CON LA *CHAOTIC WHEN THERE IS NO*  SUFICIENTE MADUREZ, DE DESARROLLO, SEGUIMIENTO Y TAMPOCO LAS HERRAMIENTAS NECESARIAS PARA DAR SEGUIMIENTO A LAS ACTIVIDADES QUE SE REALIZAN EN TODAS LAS ETAPAS DEL PROYECTO. EN ESTE ABORDAREMOS EL USO DE LA METODOLOGÍA DEVOPS, ASÍ COMO LAS APLICACIONES DE SOFTWARE QUE PUEDEN SOPORTAR EL USO DE ESTA PARA DAR *APPLICATIONS THAT CAN SUPPORT*  SEGUIMIENTO AL DESARROLLO DE LOS PROYECTOS DE TIC EN SINERSYSTECH, SE REALIZA REVISIÓN DE ESTADO DEL ARTE, SE DESARROLLA CUESTIONARIO CON UN ENFOQUE CUALITATIVO PARA ENTENDER LA SITUACIÓN ACTUAL DE LA EMPRESA Y PARA *DEVELOPED WITH A QUALITATIVE*  CONCLUIR SE DOCUMENTAN HERRAMIENTAS QUE NOS PUEDEN APOYAR EN LOS PROCESOS DE DESARROLLO DE *COMPANY AND TO CONCLUDE THE*  SOFTWARE DENTRO DE LA EMPRESA *TOOLS THAT CAN SUPPORT US IN* 

*THE MANAGEMENT OF IT MATURED METHODOLOGY FOR DEVELOPMENT, MONITORING AND NOT HAVE ALL THE NECESSARY SOFTWARE TOOLS TO FOLLOW UP THE ACTIVITIES CARRIED OUT AT ALL STAGES OF THE PROJECT. IN THIS ARTICLE WE WILL ADDRESS THE USE OF THE DEVOPS METHODOLOGY AS WELL AS THE THE USE OF IT TO MONITOR THE DEVELOPMENT OF IT PROJECTS IN SINERSYSTECH, A REVIEW OF THE STATE OF THE ART IS CARRIED OUT, A QUESTIONNAIRE IS*  LAS APPROACH TO UNDERSTAND THE *CURRENT SITUATION OF THE* 

<sup>&</sup>lt;sup>1</sup> Licenciatura en sistemas computacionales, carlos.espino@sinersystech.com

ADOPTANDO LA METODOLOGÍA COSTOS, TIEMPOS DE ENTREGA Y RESULTADO HACIA LOS CLIENTES.

DESARROLLO DEVOPS, LOS BENEFICIOS DE *PROCESSES WITHIN THE*  LA INTEGRACIÓN DE ESTA EN TODAS LAS *COMPANY, ADOPTING THE DEVOPS*  ETAPAS DEL DESARROLLO OPTIMIZANDO, *DEVELOPMENT METHODOLOGY, THE SOFTWARE DEVELOPMENT THE BENEFITS OF THE INTEGRATION OF THIS IN ALL STAGES. OF OPTIMIZING DEVELOPMENT, COSTS, DELIVERY TIMES AND RESULTS TO CUSTOMERS.*

PALABRAS CLAVE: gestión, metodología, KEYWORDS: devops

*methodology, devops*

 $m$ anagement,

## Contenido

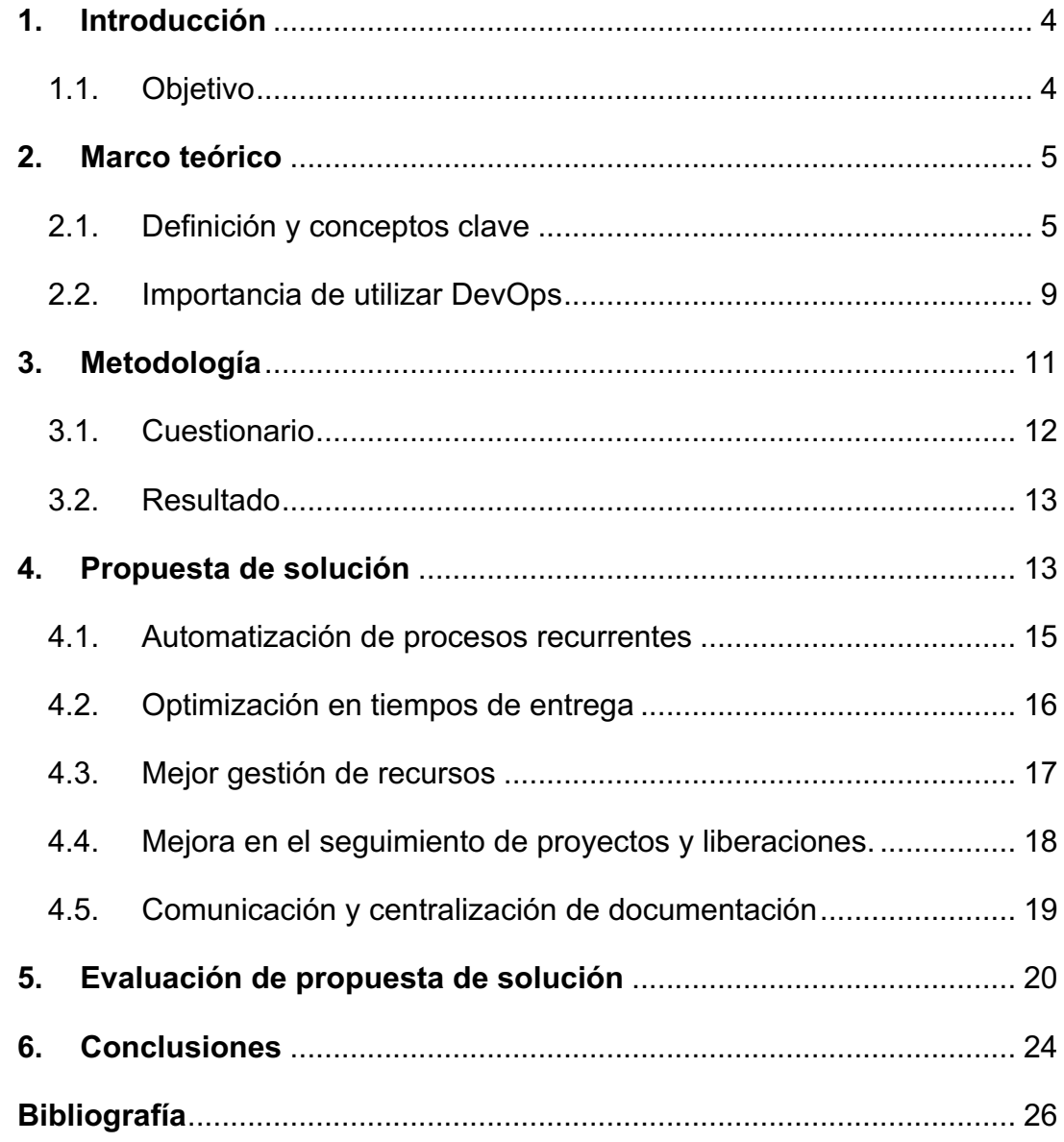

## **1. Introducción**

El desarrollo de aplicaciones software involucra dos áreas, la primera es desarrollo (development) área encargada de analizar, construir, implementar y liberar aplicaciones a ambientes de pruebas, calidad y productivo. La otra área es operaciones (operations), área encargada de procesos de administración, implementación y monitoreo de las aplicaciones, así como de la infraestructura que se utiliza en los proyectos de TIC de la organización.

DevOps se ha consolidado en la última década como un marco de trabajo que está siendo utilizado por empresas dedicadas al desarrollo de software, así como áreas de desarrollo de software dentro de empresas que tienen área de sistemas con la madurez suficiente para tener divididas las áreas de desarrollo, infraestructura y soporte.

DevOps busca apoyar a las empresas de desarrollo de software y áreas de desarrollo de sistemas en los procesos de mejora contina, adaptándose, con apoyo de la tecnología, de forma rápida a los constantes cambios que se tienen en el ámbito de desarrollo de software.

## **1.1. Objetivo**

El propósito de este documento es presentar la propuesta de implementación de la metodología DevOps y las herramientas requeridas para la adopción de esta metodología, con procedimientos claros, estandarizados y específicos dentro de una empresa de tecnologías de información, a partir del caso de la empresa Sinersystech.

La creciente demanda de mejoras en aplicaciones y la solicitud de desarrollo de nuevos productos para los clientes que tiene la empresa Sinersystech nos lleva a plantear una forma ágil e integral para la entrega de productos, recursos, requerimientos y seguimiento de proyectos que soporten una entrega exitosa de los requerimientos.

Sinersys Technologies es una empresa dedicada al desarrollo de software como se menciona en su página web "Sinersys proporciona servicios de desarrollo de Software en diferentes lenguajes de programación y plataformas de servicio, para lo cual se cuenta con una amplia experiencia en la industria de TI". (Sinersystech, 2023). Sinersystech se enfoca a proporcionar a sus clientes staffing, desarrollo de software a la medida e instalación y configuración de productos de software.

## **2. Marco teórico**

Devops es un término que tiene reciente adopción en la industria de tecnologías de información: El movimiento DevOps empezó a fraguarse entre el 2007 y el 2008, cuando las comunidades de operaciones de TI y desarrollo de software se pronunciaron sobre lo que consideraban una disfunción gravísima del sector (Buchanan, Ian, 2023).

Fue en Bélgica en 2009 cuando se celebró el "devopsday" primera conferencia que basaba su narrativa enfocada en la metodología DevOps (Github, S. F.).

#### **2.1. Definición y conceptos clave**

DevOps es una metodología o enfoque para el desarrollo de software que busca una estrecha colaboración e integración entre los equipos de desarrollo (Dev) y operaciones (Ops) dentro de una organización.

Microsoft define DevOps como lo siguiente: "DevOps" procede de una combinación de "Desarrollo" y "Operaciones". DevOps destaca la importancia de la comunicación y la colaboración entre desarrolladores de software y profesionales de TI de producción al tiempo que automatiza la implementación de cambios de software e infraestructura (Soucoup, Matt., & Buck, Alex, 2023).

El término "DevOps" es una combinación de las palabras "Desarrollo" y "Operaciones". (Redhat, 2023)

El objetivo principal de DevOps es acelerar la entrega de software al mercado clientes y mejorar la calidad de estas entregas, mediante la automatización de procesos, la colaboración continua y la eliminación de grupos de trabajo aislados dentro de las organizaciones (Soucoup, Matt., & Buck, Alex, 2023).

Desde la perspectiva del autor y con base en la literatura revisada podemos sugerir una estrategia adecuada de implementación de la metodología devops la cual debe considerar lo siguiente:

**2.1.1. Automatización**: La automatización de tareas en devops consiste en realizar actividades repetitivas sin la intervención humana. Utilizar herramientas tecnológicas y scripts (shells, bats, selenium, junit) para automatizar aquellas tareas que son repetitivas por ejemplo las pruebas unitarias, pruebas integrales, despliegues, instalación. Estas actividades siguen una serie de pasos ya predefinidos, mismos que pueden configurarse para que sean automatizados y que puedan ejecutarse sin la intervención del equipo de desarrollo u operaciones, toda vez que estos equipos indiquen cuales son los procesos que pueden automatizarse.

La implementación de tareas automáticas reduce el riesgo de errores humanos, lo que lleva a un aseguramiento de calidad en las entregas que realiza el equipo.

**2.1.2. Integración Continua (CI):** El equipo de desarrollo puede enviar confirmaciones de código (commits & push) al repositorio de código en el que estén trabajando y que este asignado al proyecto y equipo, todos los cambios en código que estén autorizados para despliegue y pruebas, se debe integrar de forma automática, retomando el punto anterior, al ambiente de pruebas para su validación.

La integración continua nos ayuda a minimizar los riesgos de errores en código, así como una disminución de deuda técnica ya que las pruebas de despliegue, validación de codificación se realizan en un entorno que no es controlado por el desarrollador, la integración continua se refiere a una serie de pasos que cada equipo puede definir, ejemplo de ello son los siguientes:

- Confirmación de código (commits & push)
- Escaneo de seguridad
- Escaneo estático de código
- Ejecución de pruebas unitarias
- Ejecución de pruebas funcionales
- Aceptación del código que fue promovido a la rama correspondiente
- **2.1.3. Entrega continua (CD):** La entrega continua consiste en la instalación de nuevas funcionalidades o corrección de errores en ambientes de desarrollo, pruebas y productivos, esta actividad debe realizarse posterior a la aceptación de la integración del código de la etapa de integración continua. Esta actividad se puede llevar a cabo de forma automática si se tienen los scripts adecuados configurados de forma correcta, por ejemplo, validando que los escaneos de seguridad, estáticos, pruebas unitarias y pruebas de funcionalidad tengan una efectividad del 100% en los casos que así se requiera (esta configuración la define el equipo que realiza el set up del proyecto).

En esta etapa se ven reflejados los cambios realizados por el equipo de desarrollo en los ambientes que se tienen planeados, iniciando por ambiente de desarrollo, siguiendo con ambiente de pruebas hasta finalizar en el ambiente productivo.

En este punto se tienen listos los artefactos en repositorios utilizados para el proyecto que pueden ser desplegados en los diferentes entornos, o bien se tienen aquellos artefactos que pueden ser utilizados por otros desarrolladores o dentro de aplicaciones.

**2.1.4. Colaboración**: La colaboración en equipos de trabajo debe darse por diferentes medios, no solo con reuniones o mensajes por alguna herramienta de mensajes instantáneos (teams, slack, incluso WhatsApp), la colaboración en la metodología devops debe ser una herramienta de comunicación efectiva y asertiva para poder transmitir a todos los colaboradores el objetivo común y con ello obtener de ellos el soporte necesario para no tener dependencias, de recursos humanos o infraestructura, que puedan afectar el rumbo del proyecto.

La colaboración puede darse a través de espacios de trabajo definidos ejemplo de ello, grupos de trabajo colaborativo en algún repositorio de archivos que contenga toda la información del proyecto, así como minutas, acuerdos o memos que tengan que ver con el proyecto, el equipo involucrado debe tener acceso a este sistema de colaboración para estar en línea con los entregables del proyecto, así como tener visibilidad de los cambios de alcance que se pueden tener en el proyecto.

**2.1.5. Seguimiento y retroalimentación**. Tener herramientas que permitan el seguimiento del proyecto da visibilidad para tener retroalimentación de este, podemos identificar si existe algún impedimento, problema o falta de definición para poder continuar con el desarrollo del proyecto, esta herramienta debe permitir generar reportes que darán claridad de las posibles desviaciones que pudiera tener el proyecto, se pueden detectar riesgos, así como su probabilidad de materializarse y el impacto que va a tener en el proyecto.

La retroalimentación del funcionamiento de los despliegues hechos permite identificar el uso de las funcionalidades, el rendimiento de los despliegues y da visibilidad a diferentes áreas de lo que está ocurriendo en el proyecto ya sea a nivel infraestructura o comportamiento de la aplicación.

Tener visibilidad de lo que esta sucediendo con las aplicaciones y la infraestructura permite identificar oportunidades de mejora, cambios u optimización de recursos.

Resumiendo, DevOps tiene como objetivo agilizar el ciclo de vida del desarrollo de software, minimizando o en su caso eliminando aquellos obstáculos a los que, por su naturaleza, se puede enfrentar el equipo que está involucrado en el proyecto. Tener un proceso estandarizado acelera la entrega del producto de forma incremental y total, mejora la calidad del producto y fomenta una cultura de colaboración, así como de mejora continua en la organización y los equipos que se ven involucrados en el desarrollo de aplicaciones.

Utilizar la metodología DevOps apoya a las organizaciones a responder y adaptarse de forma rápida a las necesidades del mercado ya que se pueden hacer cambios en el transcurso del desarrollo permitiendo al equipo tener visibilidad en tiempo real de la aceptación del producto o proyecto y no esperar a la conclusión del proyecto para evaluar su impacto o cambios de alcance.

El uso de la metodología DevOps permite a las empresas de desarrollo de software entregas agiles, evaluación de productos de forma temprana, evaluación de reglas de negocio de forma anticipada para valorar su efectividad o bien el cambio de estas para generar un valor agregado o mejora de la forma en que el negocio espera.

### **2.2. Importancia de utilizar DevOps**

Si bien dentro de la empresa ya se han definido los procedimientos que se ven involucrados en otras áreas de servicio y soporte (recursos humanos, finanzas, soporte técnico) al producto que se ofrece (consultoría en TIC's, implementación de soluciones tecnológicas, desarrollo de software) – de acuerdo con el modelo de cadena de valor – no se tiene un marco de referencia que permita que los colaboradores tengan la visión de metodología DevOps para desarrollo ágil de aplicaciones.

DevOps reduce los tiempos de espera para el desarrollo y puesta en producción, aumenta la coordinación de actividades de los diferentes equipos.

De esta forma DevOps: Acelera todo el ciclo de vida del software, desde la confirmación del código hasta la implementación en producción (Soucoup, Matt., & Buck, Alex, 2023).

La entrega de actualizaciones de software y mejoras de código se realizan de forma frecuente, con ello los clientes tienen acceso de forma más rápida a las nuevas funciones o mejoras del producto para evaluar su beneficio o posibles cambios.

Una vez que se adopta esta metodología observamos tiempos de desarrollo reducidos comparados con aquellos desarrollos que no tienen actividades recurrentes automatizadas. La comunicación entre los equipos se vuelve mas fluida. La ventaja competitiva de las empresas aumenta ya que se tienen liberaciones a ambientes productivos y no productivos de forma anticipada lo que permite identificar desviaciones de las definiciones, la poca claridad del entregable o mejoras en la entrega.

Al definir una metodología de desarrollo como DevOps estamos creando una sinergia entre los equipos que desarrollan y los equipos que operan, esto permite que ambos equipos tengan una visión compartida del desarrollo de los productos o aplicaciones que se están desarrollando, al tener una misma visión de entregas frecuentes se llega a una entrega de productos con mejor usabilidad, mejor operación y una mayor flexibilidad para modificaciones que se requieran del producto o aplicación.

Los objetivos de las empresas, que adoptan esta metodología de desarrollo, son visibles a corto plazo, ya que se tiene oportunidad de reevaluar la dirección que está tomando el proyecto para los cambios que los clientes van sugiriendo o "reclamando" al momento de utilizar los productos.

10

## **3. Metodología**

Como se mencionó previamente se define como objetivo del presente documento la implementación de la metodología DevOps para la gestión de proyectos de TIC en la empresa Sinersystech.

Para la presente investigación se utilizará el **método cualitativo**, este método nos permite una aproximación más acertada de la situación actual dentro de la empresa y también nos ayuda a determinar las herramientas actuales, así como el uso que han tenido en la industria de TIC, también nos da una mayor perspectiva de los resultados esperados, beneficios e inconvenientes de implementar DevOps en la empresa Sinersystech.

El uso de este método nos permite delimitar y medir así como resolver el problema que se plantea en este documento, la falta de una metodología de desarrollo con la suficiente madurez, que este probada y sobre todo que tenga los alcances que dentro de la empresa Sinersystech se utiliza, también permitirá mejorar procesos actuales de seguimiento de proyectos, incluirá nuevos procedimientos que deben ser considerados para el desarrollo de proyectos dentro de la empresa, lo que se verá reflejado en un incremento en la calidad de productos así como satisfacción de los clientes.

La implementación de la metodología DevOps debe mejorar los tiempos de atención en las etapas de desarrollo y despliegue de aplicaciones internas y con clientes, los resultados de la implementación serán tangibles una vez que se ponga en marcha la propuesta, misma que es mejorable y perfectible de acuerdo con la situación por la que esté pasando la empresa (Buchanan, Ian, 2023).

La automatización de procesos que minimizan el impacto, cuando hay cambios de alcance, en los entregables y se puede destinar tiempo y recursos para reforzar áreas de la empresa.

La implementación de la metodología DevOps abona a una mejor relación entre la empresa Sinersystech y los clientes. Haciendo entregas de valor al negocio mismas entregas que tengan un impacto positivo para los clientes. También permite identificar o cambiar las definiciones que se tienen para algún producto de manera oportuna esto gracias a las entregas parciales que se hacen.

Para adoptar esta metodología en la empresa Sinersystech vamos a trabajar con las siguientes variables:

- Procesos recurrentes
- Tiempo en resolución de problemas
- Tiempo en evaluación e implementación de cambios de alcance
- Tiempo de desarrollo hasta entrega del producto terminado

La **metodología cualitativa** nos proveerá la información necesaria para diseñar un proceso de automatización de actividades con la metodología DevOps.

Se identifica el proceso actual de desarrollo, delimitando lo siguiente: El proceso de negocio recibe un requerimiento autorizado por las áreas de ventas, recursos humanos y dirección general, se inicia con un análisis a alto nivel (discovery) del proyecto, identificando si se requiere nueva infraestructura o personal para el desarrollo de la aplicación, se revisan los estándares requeridos por el cliente.

## **3.1. Cuestionario**

Esto nos lleva a efectuar el siguiente cuestionario a 2 gerentes y 2 directivos para conocer más a detalle la operación de cada área involucrada en el desarrollo de aplicaciones en Sinersystech:

**Pregunta 1:** ¿Cómo definen las tareas de pruebas, compilación y despliegue en los entornos de pruebas y productivo?

**Pregunta 2:** ¿De qué forma se les da seguimiento a las actividades de los proyectos?

**Pregunta 3:** ¿Quién o cómo se define la solución a problemas en los proyectos? **Pregunta 4:** ¿Quién o cómo se evalúan y aprueban los cambios de alcance?

**Pregunta 5:** La documentación del proyecto, plan de trabajo, requerimiento, código, guías de pruebas ¿En dónde se almacenan?

**Pregunta 6**: ¿Qué métricas de seguimiento de desarrollo y performance se utilizan?

## **3.2. Resultado**

Para la aplicación del cuestionario se realizó una reunión con los 2 gerentes y 2 directivos y se obtuvo el siguiente resultado que se muestra ya consensuado:

Con las respuestas obtenidas, derivadas de la reunión, se concluye lo siguiente; si bien existen elementos que permiten la ejecución y entrega de proyectos tenemos oportunidad de mejorar los siguientes procesos:

- Automatización de procesos recurrentes.
- Optimización de tiempos de entrega.
- Mejor gestión de recursos
- Mejora en el seguimiento de proyectos.
- Centralización de documentación

Derivado del análisis de las respuestas y con miras a cumplir el objetivo del presente documento, que es la implementación de la metodología DevOps para la gestión de proyectos en Sinersystech se revisaron las herramientas disponibles en el mercado mismas que permitan la integración de esta metodología en la empresa Sinersystech en específico para el desarrollo de software.

## **4. Propuesta de solución**

Se han revisado las siguientes herramientas que se pueden utilizar para la integración de la metodología DevOps acotando la solución a los siguientes puntos que se identifican son susceptibles a mejoras:

- Automatización de procesos recurrentes.
- Optimización de tiempos de entrega.
- Mejor gestión de recursos humanos y materiales.
- Mejora en el seguimiento de proyectos y liberaciones.
- Comunicación y centralización de documentación

Lo puntos anteriores son los que plantean optimizar esto con apoyo de la integración de la metodología DevOps en la empresa Sinersystech. El ciclo DevOps contempla iteraciones incrementales, con lo que se podría adaptar a metodologías como Scrum, Kanban.

Ciclo devops, pasos que se siguen en el desarrollo de software desde su planeación hasta su liberación, estos pasos son generales y no están limitados a alguna situación o empresa, se toman como base para la implementación de la metodología.

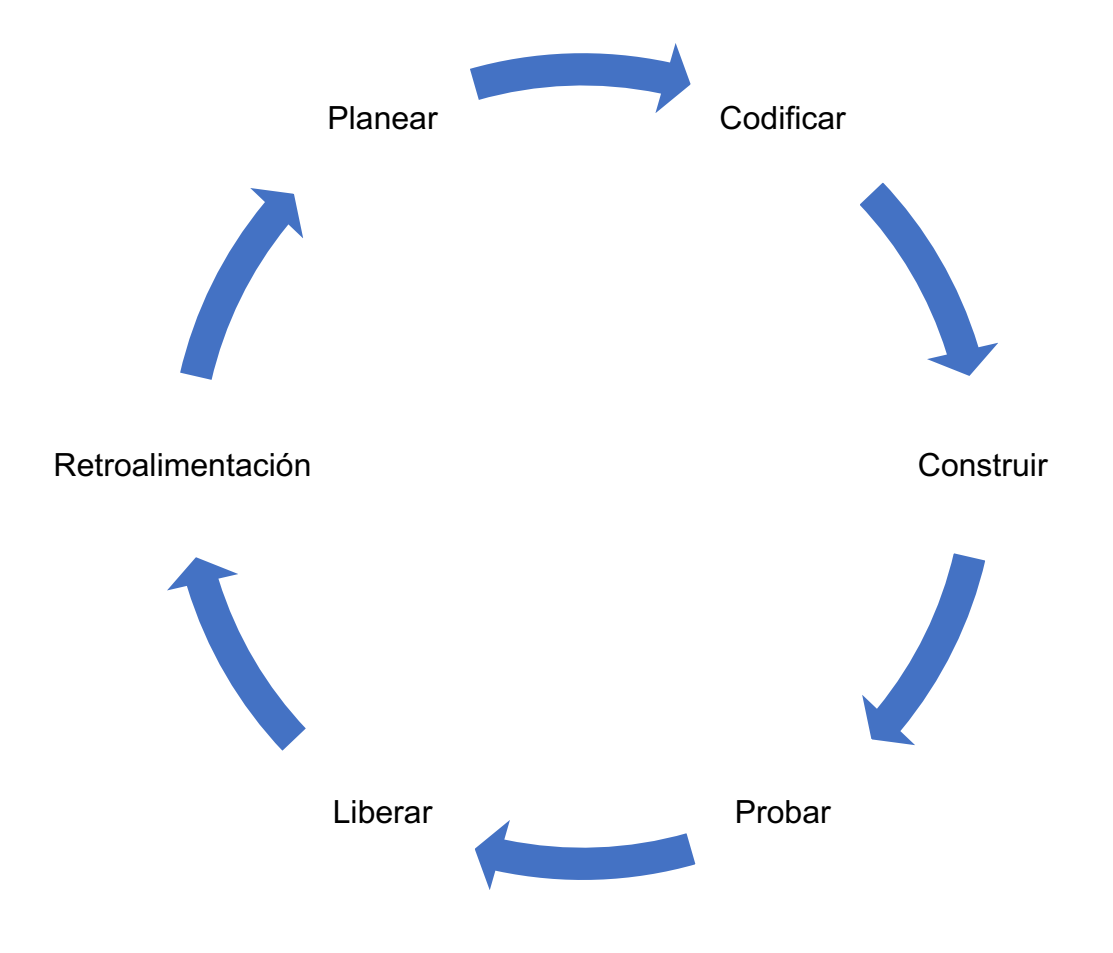

Imagen 1: Fuente elaboración propia.

#### **4.1. Automatización de procesos recurrentes**

Para la automatización de procesos recurrentes se propone utilizar las siguientes herramientas:

1.- **Selenium**: Que es una herramienta que permite automatizar pruebas en ambientes web, definiendo las reglas de operación que va a tener una pantalla que a la vez cumple con un proceso de negocio.

"Selenium es un entorno de pruebas que se utiliza para comprobar si el software que se está desarrollando funciona correctamente. Esta herramienta permite: grabar, editar y depurar casos de pruebas que se pueden automatizar. Lo más atractivo de Selenium es que **se pueden editar acciones o crearlas desde cero**. Esta herramienta también ayuda mucho en las pruebas de regresión porque consigue pruebas automatizadas que luego se pueden reutilizar cuando se necesite" (Sentrio, 2023)

2.- **Github**: herramienta que nos permite automatizar por medio de webhooks la ejecución de tareas de unión, compilación, y despliegue.

"GitHub es un servicio basado en la nube que aloja un sistema de control de versiones (VCS) llamado Git. Éste permite a los desarrolladores colaborar y realizar cambios en proyectos compartidos, a la vez que mantienen un seguimiento detallado de su progreso." (B., Gustavo, 2023)

3.- **Jenkins**: Herramienta que apoya, mediante la configuración de scripts, en el despliegue de código a los ambientes que se definan (pruebas, calidad, preproductivo, productivos) (Sentrio, 2021).

"Jenkins es un servidor open source para la integración continua. Es una herramienta que se utiliza para compilar y probar proyectos de software de forma continua, lo que facilita a los desarrolladores integrar cambios en un proyecto y entregar nuevas versiones a los usuarios. Escrito en Java, es multiplataforma y

15

accesible mediante interfaz web. Es el software más utilizado en la actualidad para este propósito." (Sentrio, 2021)

4.- **Análisis de código estático**: Checkmarx y sonarqube, dos herramientas que permiten hacer escaneo de código configurando el nivel de escaneo y seguridad que se requiere para cada proyecto, el resultado de este escaneo se envía al equipo de desarrollo para que se pueda trabajar en la remediación de vulnerabilidades y así poder entregar aplicaciones que tengan estándares altos de seguridad en código. Se puede configurar para que los despliegues en los diferentes entornos no se propaguen a menos de que se cumpla con cierto nivel de aprobación de código estático derivado del escaneo de ambas aplicaciones al código (Checkmarx, 2023).

No es necesario esperar a una confirmación de código, los escaneos pueden realizarse en cualquier momento que el equipo de desarrollo lo requiera esto disminuye retrabajo por parte de los equipos ya que las correcciones se realizan previo a una liberación a ambiente de pruebas y productivo.

Los reportes de análisis de código nos muestran a detalle las líneas donde se tienen errores, redundancias de código, vulnerabilidades de seguridad de código, así como la propuesta de solución que tienen estas vulnerabilidades.

#### **4.2. Optimización en tiempos de entrega**

Para la optimización en tiempos de entrega se propone utilizar las siguientes herramientas, mismas que reducen el tiempo de pruebas e integración de las aplicaciones:

1.- **Selenium**: Que es una herramienta que permite automatizar pruebas en ambientes web, al tener pruebas automatizadas, los reportes de ejecución de estas se obtienen de forma más rápida lo que permite corregir los defectos que se encuentren de forma anticipada (Sentrio, 2023).

2.- **Github**: herramienta que nos permite gestionar las tareas de despliegue definiendo la interacción necesaria para ejecutar un despliegue en el ambiente seleccionado, la interacción puede ser una confirmación de código en la rama que se defina.

3.- **Jenkins**: Herramienta que apoya en el despliegue de código, las actividades de despliegue se realizan de forma automática por lo tanto esta actividad se realiza al configurar la interacción con Github por ejemplo la confirmación de código en la rama que se defina.

4.- **Artifactory - JFrog:** Herramienta que permite centralizar los artefactos construidos para los diferentes entornos de publicación. Los artefactos construidos pueden desarrollarse en los entornos de desarrollo establecidos para el proyecto, una vez que la etapa de validación de código fue aprobada se procede a almacenar los artefactos con los cambios o mejoras solicitadas en este repositorio de artefactos.

"Artifactory es una solución DevOps universal para alojar, administrar y distribuir archivos binarios y artefactos. Cualquier tipo de software en formato binario (como instaladores de aplicaciones, imágenes de contenedores, bibliotecas, archivos de configuración, etc.) se puede seleccionar, proteger, almacenar y entregar mediante Artifactory" (Jfrog team, 2022).

#### **4.3. Mejor gestión de recursos**

La gestión de recursos materiales y humanos forma parte crucial dentro de la metodología devops.

Para esta gestión de recursos humanos y materiales se propone utilizar la siguiente herramienta:

**Jira**: Herramienta para gestionar el ciclo de vida de un proyecto enfocado a la gestión de proyectos agiles.

"Jira Software es la mejor herramienta de gestión de proyectos ágiles que utilizan los equipos para planificar, supervisar, publicar y ofrecer soporte de software de primer nivel con total seguridad. Es la única fuente de información de todo el ciclo de vida de desarrollo, ya que permite a los equipos autónomos moverse con rapidez dentro del contexto y, al mismo tiempo, permanecer conectados con una estrategia empresarial más amplia. Ya lo utilices para gestionar proyectos sencillos o para impulsar tus prácticas de DevOps, Jira Software hace que los equipos avancen el trabajo, se mantengan coordinados y se comuniquen con mayor facilidad dentro del mismo contexto" (Jira, 2023).

#### **4.4.Mejora en el seguimiento de proyectos y liberaciones.**

De igual forma utilizaremos **Jira**, ya que cuenta con tableros que permiten identificar el avance de las actividades, retrasos, bloqueadores, riesgos, también podemos configurar para que esta herramienta envié recordatorios a los involucrados del proyecto en caso de que se tengan cambios en requerimientos que se van capturando en la herramienta, puede notificar si existe algún error que deba solucionarse (Jira, 2023).

Así como se da seguimiento a proyectos también se debe dar seguimiento una vez que estos son liberados en los diferentes ambientes definidos en la empresa. **Splunk** es una herramienta de análisis de bigdata, que se utiliza para recabar información generada del comportamiento de las aplicaciones una vez que estas son liberadas en los ambientes de pruebas y productivos.

"Splunk es una herramienta que se encarga de recolectar, indexar y explotar el flujo incesante de datos generados por aplicaciones, servidores o cualquier grupo de dispositivos, sin importar si esos datos están presentes de manera física, virtual o en la nube." (Aletius, 2023)

**Dynatrace:** Herramienta de monitoreo infraestructura, monitoreo de aplicaciones, monitoreo en seguridad de aplicaciones:

"Monitoreo de rendimiento de aplicaciones, monitoreo de infraestructura y AIOps, todo junto en una única solución, con la opción de agregar funcionalidad de análisis empresarial y experiencia digital" (Dynatrace, 2023)

18

#### **4.5.Comunicación y centralización de documentación**

La comunicación es un punto fundamental en el ciclo devops, sin una buena comunicación es difícil que los equipos estén en línea con una visión de las entregas. Definir medios de comunicación para que esta fluya sin contratiempos genera valor a la integración de la metodología, existen herramientas como **Slack** que tienen integración con las herramientas propuestas que notifican si se tiene un issue, algún bloqueo declarado en Jira, alguna nueva liberación, estas notificaciones se pueden enviar a grupos específicos o grupos generales para que sean revisados por los interesados del proyecto.

"Slack es una aplicación de mensajería para empresas que conecta a las personas con la información que necesitan. Slack transforma la manera en que se comunican las organizaciones reuniendo a las personas para que trabajen como un equipo unificado." (Slack, 2023)

La centralización de documentación permite a los colaboradores e involucrados en el proyecto a remitirse a buscar, confirmar y soportar los requerimientos, entregables, resultados, reportes del proyecto. Para este punto se propone utilizar **Confluence**:

"Crea, colabora y organiza todo tu trabajo en un único lugar. Confluence es un espacio de trabajo en equipo donde el conocimiento y la colaboración se alían. Las páginas dinámicas ofrecen a tu equipo un lugar para crear, capturar y colaborar en cualquier proyecto o idea. Los espacios ayudan a tu equipo a estructurar, organizar y compartir el trabajo, de modo que todos los miembros del equipo tengan visibilidad del conocimiento institucional y acceso a la información que necesitan para hacer su trabajo lo mejor posible" (Confluence, 2023)

**Miro:** Es una herramienta de colaboración en línea que permite visualizar en tiempo real las propuestas y modificaciones que se hagan a diagramas, se pueden hacer lluvia de ideas, bosquejos de propuestas de diseño.

"Miro es el espacio de trabajo online para la innovación que permite a equipos distribuidos de cualquier tamaño soñar, diseñar y construir el futuro juntos." (Sean, 2023)

19

## **5. Evaluación de propuesta de solución**

La integración de la metodología DevOps, en empresas de desarrollo de software, así como en áreas enfocadas a desarrollo de software dentro de empresas que no sean propias de desarrollo, con las herramientas adecuadas permite generar una inercia en los equipos involucrados en el desarrollo de aplicaciones y puesta en operación para que los objetivos de los proyectos puedan cumplirse y también mejorar las expectativas de los entregables que se está realizando, atendiendo los puntos que revisamos en la propuesta de solución:

- Automatización de procesos recurrentes.
- Optimización de tiempos de entrega.
- Mejor gestión de recursos humanos y materiales.
- Mejora en el seguimiento de proyectos.
- Centralización de documentación

La automatización de los procesos de compilación y despliegue reduce el tiempo en el que el equipo de desarrollo tiene un entregable para poder ser probado o liberado a los ambientes que se tengan planeados, ejemplo ambiente de pruebas, ambiente de calidad o ambiente productivo. Estas actividades suelen ser realizadas por cada desarrollador o en caso de que se tenga la figura de líder técnico es quien realiza la actividad, cuando dejamos a los equipos de desarrollo gestionar por su cuenta o de manera personal esta actividad se encuentran vicios en ambientes locales resultado de las configuraciones o instalaciones que cada desarrollador ha realizado en su equipo. Al tener actividades automatizadas de compilación y despliegue estos vicios se omiten ya que estas actividades se realizan en un ambiente controlado y programado por el mismo desarrollador.

El uso de **Jenkins** como herramienta para ejecutar las actividades de compilación y despliegue de aplicaciones requiere de configuración de scripts mismos que deben ser validados por el equipo de desarrollo para tener todos los elementos necesarios para llevar a cabo estas actividades considerando artefactos,

dependencias que en ocasiones algún miembro del equipo pudiera tener y que es necesario para estas actividades.

La dependencia de tener a la persona experta en compilar y generar los paquetes que se deben desplegar se minimiza y el tiempo que esta persona invierte, en tareas repetitivas, para generar estos entregables se reduce significativamente ya que no se requiere la interacción humana para hacer estas actividades o bien la intervención es menor si es que se requiere modificar algún script que se encarga de estas actividades.

La persona que tiene el rol que ejecuta las acciones anteriores ahora tiene tiempo para atender otras actividades, enfocar los esfuerzos en algo que agregue mayor valor para el proyecto lo que se ve reflejado en ampliar actividades hacia otros proyectos dentro de la empresa.

Si bien la automatización requiere de una configuración inicial misma que debe ser diseñada por una persona o equipo experto en automatización, esta automatización o desarrollo de los scripts de pruebas quedan configurados de tal forma que se puedan ejecutar las veces que sean necesarias y que a la vez nos ayuda a identificar de forma rápida posibles dependencias de datos, infraestructura, redes, errores de codificación, errores en el algoritmo de programación.

El uso de herramientas de automatización de pruebas permite tener un reporte anticipado a las pruebas de calidad y pruebas de funcionalidad. Este reporte da visibilidad al equipo de desarrollo para atender los cambios o correcciones de forma temprana ya que el algoritmo de pruebas, que defina el equipo, debe probar los escenarios más comunes y también debe considerar aquellas reglas de negocio con las que fue declarado el requerimiento.

Al realizar actividades de compilación, despliegue y pruebas de forma automatizada los equipos de trabajo involucrados en el proyecto se enfocan en las actividades de entrega, desarrollo y mantenimiento.

Como se mencionó en la propuesta de solución selenium permite grabar, editar y depurar casos de pruebas, el conjunto de pruebas que se pueden automatizar debe ser revisado por los equipos de operaciones y desarrollo para ver la viabilidad de estas pruebas además se debe considerar si es válido generar escenarios de pruebas que no representan funcionalidad para el negocio.

Jira como herramienta para gestión de proyectos da la visibilidad al equipo del avance del proyecto, seguimiento de errores, también permite al equipo visualizar el estatus de las actividades que se están desarrollando, la asignación de recursos humanos, identificar si hay algún bloqueo o dependencia que ponga en riesgo el avance del proyecto. Tener esta herramienta con las declaraciones de sprints, backlog, historias de usuario, issues y recursos permite generar reportes para evaluar el rendimiento del equipo marcando pautas para identificar si es necesario focalizar los esfuerzos en algún impedimento que se tenga ya sea de recursos humanos, dependencias de infraestructura, facilitadores que aún estén pendientes. Jira dentro de sus funciones tiene la opción de enviar recordatorios para que los usuarios involucrados no pierdan de vista algún retraso o impedimento que se tenga para que el proyecto evolucione de la forma esperada.

La definición y refinación de historias de usuario (requerimientos) en el backlog involucra a los equipos de operaciones y desarrollo, Jira permite visualizar los cambios que se hagan en las historias de usuario con esto es posible definir una prioridad y complejidad para saber si este requerimiento puede ser atendido por uno o más desarrolladores además del tiempo que se va a tardar este desarrollador en concluir el requerimiento.

El equipo de pruebas también hace uso de Jira para registrar las dependencias requeridas y las actividades que se llevaran a cabo en las pruebas de calidad y pruebas de usuario.

Selenium permite conectarse con Jira para ejecutar casos de pruebas declarados por el equipo de calidad. Jira guarda el reporte de las pruebas ejecutas por selenium para tener la evidencia del funcionamiento (correcto o incorrecto) de las pruebas automatizadas.

Github como sistema de control de versiones tiene componentes que permiten su integración con Jira, esto sirve para crear e identificar las ramas que corresponden al desarrollo de una historia de usuario o una mejora, se tiene un mejor seguimiento ya que cuando el equipo de desarrollo está listo para atender el requerimiento desde Jira podemos crear la rama en Github y esta rama tendrá la liga hacia la historia de usuario que se está desarrollando.

Confluence como gestor de documental también tiene componentes para conectarse con Jira lo que permite ligar las historias de usuario a documentación almacenada en Confluence, de esta forma el equipo de operaciones y desarrollo se pueden remitir a Confluence para agregar documentación para un mejor entendimiento del requerimiento, para consultar la documentación que se tenga ligada a esta historia de usuario por ejemplo, layouts de reportes, imágenes, videos que apoyen en el desarrollo o bien que puedan ser utilizados por el equipo.

Confluence además de documentos también puede guardar componentes de software por ejemplo artefactos .exe, .jar. bat, .sh. Nos permite guardar elementos como entornos de desarrollo que ya estén probados y aprobados por la empresa, podemos guardar versiones de kits de desarrollo que sean parte del estándar de la empresa para que el equipo de desarrollo no enfoque sus esfuerzos en buscar los elementos necesarios para iniciar con un proyecto, se tiene la base en Confluence para iniciar, así mismo se tienen manuales técnicos, manuales de configuración de equipos o entornos de desarrollo para que los desarrolladores no inviertan tiempo investigando una posible solución para un error ya conocido y solucionado por algún miembro de otro equipo.

El uso de la metodología de desarrollo devops con las herramientas anteriormente señaladas permite esa interacción entre los equipos de operaciones y los desarrolladores pudiendo estos últimos enfocar sus esfuerzos en atender mejoras o requerimientos y dejar de lado las actividades recurrentes que pueden automatizarse.

Al implementar la metodología DevOps y hacer uso de las herramientas mencionadas tenemos un mejor control sobre lo que está ocurriendo en el proyecto, nos permite enfocar esfuerzos en puntos críticos o de interés para el proyecto, también permite centralizar los elementos que interactúan en un proyecto, cosa que en su momento puede ser requerida para revisiones de auditoría, revisión de

23

lecciones aprendidas, remitirse a revisar cual fue la solución que aplicaron para algún requerimiento similar, o bien para tomar como base todo lo que tenía el proyecto para un nuevo desarrollo.

Esto último es importante ya que además de minimizar los tiempos de entrega en un proyecto también puede tomarse como base para nuevos proyectos y esto reduce el tiempo que se tiene destinado por ejemplo para la creación de scripts para compilación y despliegue.

Las limitaciones de la presente propuesta son las siguientes:

1.- No se está considerando declarar el costo de las herramientas antes mencionadas ya que las cotizaciones de los productos van en función a periodos de tiempo, número de usuarios y cantidad de proyectos que se quieren gestionar por cada herramienta.

2.- No se tiene considerada una fecha inicial y final para la integración de la metodología DevOps dentro de la empresa.

DevOps es una metodología de desarrollo de tipo iterativo con entregas parciales, esta metodología se puede adaptar a metodologías agiles como scrum, Kanban, design thinking.

## **6. Conclusiones**

La integración de herramientas para gestionar proyectos con la metodología devops trae consigo mejoras en tiempos de entrega, reducción de costo, eliminación de tareas repetitivas. La adopción de la metodología DevOps va de la mano con agregar valor a los entregables puesto que las entregas son constantes y la visualización de resultados por parte de los clientes de forma rápida permite a ellos modificar el requerimiento o incrementar la propuesta de valor de la entrega mediante revisiones constantes y flujos de trabajo continuos, que no dependen de la intervención de actividades humanas.

La comunicación en los proyectos desarrollados de la mano de la metodología DevOps es horizontal y esto ayuda en la integración de los equipos para tener respuestas, ante los acontecimientos propios del proyecto, de forma rápida y fluida, de esta forma se pueden minimizar los riesgos de entregas a destiempo o entregas sin que se cumplan los requerimientos que el cliente solicita al inicio del proyecto.

La implementación de herramientas de automatización e integración continu a no es suficiente para garantizar la calidad del desarrollo de software. También re quiere un cambio de cultura y filosofía que permita la adopción y uso correcto de t odas las herramientas y, sobre todo, una comunicación continua entre todos los in volucrados en el desarrollo y producción de aplicaciones. La adopción de esta metodología conlleva a la integración de buenas prácticas de tal forma que existe una aproximación a los estándares de la industria a nivel mundial ya que nos apegamos a las etapas que pueden garantizar una mejor entrega y seguimiento de lo que entregamos.

Finalmente, la adopción de la metodología DevOps debe ser planeada para integrar a todos los actores, no solo para sistematizar actividades sino para cambiar la forma de trabajo de los colaboradores, no es suficiente sistematizar, se debe modificar la forma en que trabajamos y atendemos las actividades que tenemos asignadas para que esta adopción se satisfactoria.

#### **Bibliografía**

- Sinersystech, (2023). Servicios, Recuperado el 01 de junio de 2023 de: http://www.sinersystech.com/index.html
- Buchanan, Ian (2023). Historia de DevOps, Recuperado el 01 de junio de 2023 de https://www.atlassian.com/es/devops/what-is-devops/history-of-devops
- Github, (S. F.). devopsdaysmvd/Info, Recuperado el 01 de junio de 2023 de https://github.com/devopsdaysmvd/Info
- Redhat, (2023). Introducción a DevOps, Recuperado el 05 de junio de 2023 de: https://www.redhat.com/es/introducci%C3%B3n-devops
- Soucoup, Matt., & Buck, Alex (2023). ¿Qué es DevOps?, Recuperado el 15 de junio de 2023 de: https://learn.microsoft.com/es-es/azure/developer/mobileapps/devops
- Sentrio, (2023). ¿Qué es selenium?, Recuperado el 15 de junio de 2023 de: https://sentrio.io/blog/que-es-selenium/
- B. Gustavo, (2023). Qué es GitHub y cómo empezar a usarlo, Recuperado el 05 de julio de 2023 de: https://www.hostinger.mx/tutoriales/que-es-github
- Jira, (2023). ¿Qué es Jira Software?, Recuperado el 07 de agosto de 2023 de: https://www.atlassian.com/es/software/jira/guides/gettingstarted/introduction#what-is-jira-software
- Sean, (2023). ¿Qué es Miro?, Recuperado el 07 de agosto de 2023 de: https://help.miro.com/hc/es/articles/360017730533--Qu%C3%A9-es-Miro-
- Dynatrace, (2023). Solución full-stack todo en uno, Recuperado el 15 de octubre de 2023 de: https://www.dynatrace.com/es-la/platform/applicationperformance-monitoring/
- Sentrio, (2021). ¿Qué es Jenkins?, Recuperado el 15 de octubre de 2023 de: https://sentrio.io/blog/que-es-jenkins/
- Jfrog team, (2022) What Is Artifactory? | JFrog, Recuperado el 15 de octubre de 2023 de: https://jfrog.com/blog/what-is-artifactory-jfrog/
- Aletius, (2023). Splunk, líder mundial en el sector del Big Data, Recuperado el 16 de octubre de 2023 de: https://aletius.com/splunk/
- Slack, (2023). ¿Qué es Slack?, Recuperado el 17 de octubre de 2023 de: https://slack.com/intl/es-mx/help/articles/115004071768- %c2%bfQu%c3%a9-es-Slack-
- Attlassian, (2023). Conceptos básicos de Confluence, Recuperado el 17 de octubre de 2023 de: https://www.atlassian.com/es/software/confluence/resources/guides/getstarted/overview#about-confluence
- Checkmarx, (2023). Index, Recuperado el 17 de octubre de 2023 de https://checkmarx.com/es/